Документ подписан простой электронной подписью Информация о владельце: ФИО: Локтионова Оксана Геннадьевна Должность: проректор по учебной работе

Дата подписания: 03.02.2021 18:02:19

# МИНОБРНАУКИ РОССИИ

Уникальный прографуный ключ: 0b817ca911e6668abb13a5d426d39e5f1c11eabbf73e943df4a4851fda56d089

> «Юго-Западный государственный университет»  $(IO3<sub>l</sub>Y)$

Кафедра космического приборостроения и систем связи

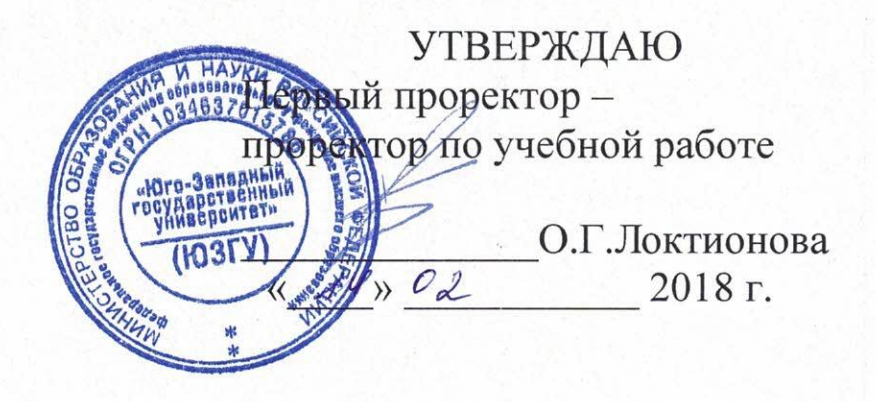

Частотно-территориальное планирование сотовой сети электромагнитная связи, совместимость потери при распространении сотовой  $\bf{B}$ сетях связи стандартов **GSM H CDMA** 

> Методические указания по выполнению лабораторной работы № 3 по курсу «Системы и сети мобильной связи» для студентов направления подготовки 11.03.02 и специальности 10.05.02

> > Курск 2018

## УДК 621.3.095

### Составитель А.Е.Севрюков

#### Рецензент

Доктор технических наук, профессор В.Г. Андронов

Частотно-территориальное планирование сети сотовой связи, электромагнитная совместимость И потери при распространении в сетях сотовой связи стандартов GSM и СDMA: методические указания по выполнению лабораторной работы № 3 по курсу «Системы и сети мобильной связи» / Юго-Зап. гос. ун-т; сост. А.Е.Севрюков. Курск, 2018. 11 с.

Содержат методические указания по выполнению лабораторной работы № 3 «Частотно-территориальное планирование сети сотовой связи, электромагнитная совместимость и потери при распространении в сетях сотовой связи стандартов GSM и CDMA» по курсу «Системы и сети мобильной связи».

Методические указания соответствуют требованиям типовой утвержденной **YMO** программы, по направлению ПОДГОТОВКИ «Инфокоммуникационные технологии и системы связи» и специальности «Информационная безопасность телекоммуникационных систем», рабочей программы дисциплины «Системы и сети мобильной связи».

Предназначены для студентов направления подготовки 11.03.02 и специальности 10.05.02 очной и заочной форм обучения.

#### Текст печатается в авторской редакции

Подписано в печать/и © Формат 60х84 1/16. Усл. печ. л. 0,64. Уч.-изд. л.0,58. Тираж 100 экз. Заказ 883. Бесплатно Юго-Западный государственный университет. 305040, г. Курск, ул. 50 лет Октября, 94

Оглавление

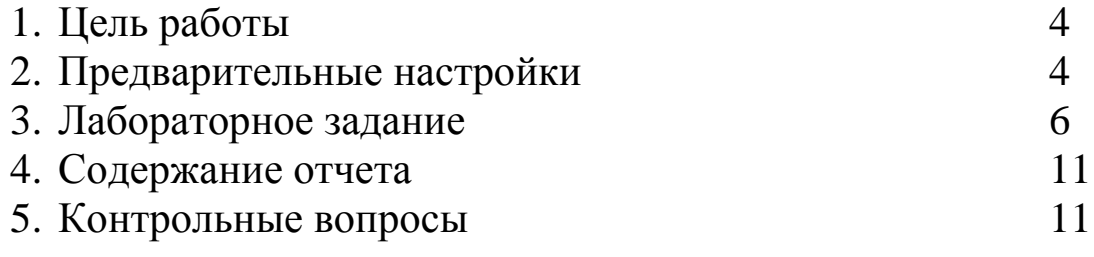

Цель работы: размещение базовых станций на цифровой карте местности; выполнение расчетов, необходимых для оценки электромагнитной совместимости (ЭМС); расчет потерь в атмосфере и на деревьях.

Предварительные настройки:

1. Построить две сети (GSM «Сеть №1» и CDMA **«**Сеть №2»). Для этого необходимо:

а) Выбрать пункт меню «Сеть/Новая/Тип новой сети» (где тип новой сети – «Релейная», «Транкинговая», «Сотовая» или «CDMA»).

б) В появившемся диалоговом окне указать один из стандартов сети и ввести требуемые параметры.

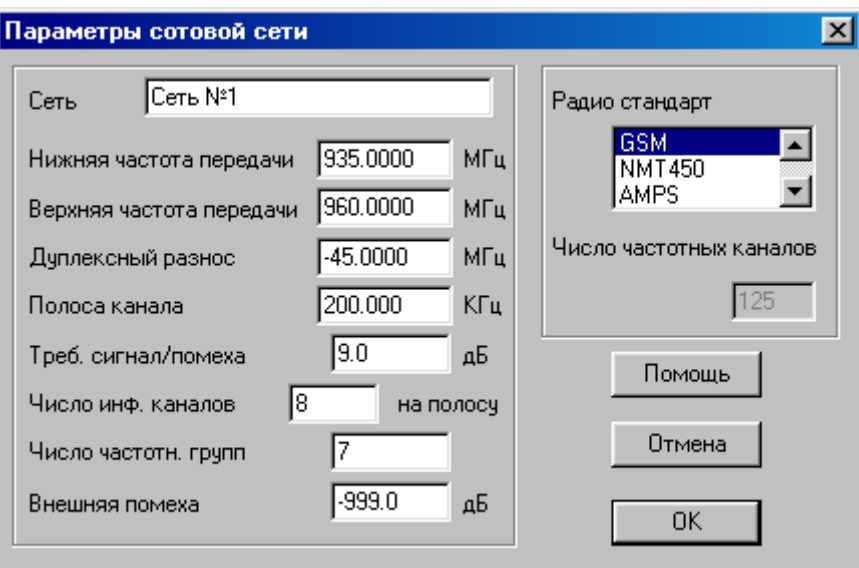

2. Выбрать местоположения базовых станций (БС), для чего необходимо:

а) Находясь в режиме редактирования подвести курсор к месту размещения приемопередатчиков на карте и нажать левую кнопку мыши.

б) В появившемся меню выбрать пункт «Новое место».

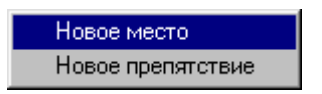

в) В сотовой сети в окне ввода параметров задать координаты Б**С:**

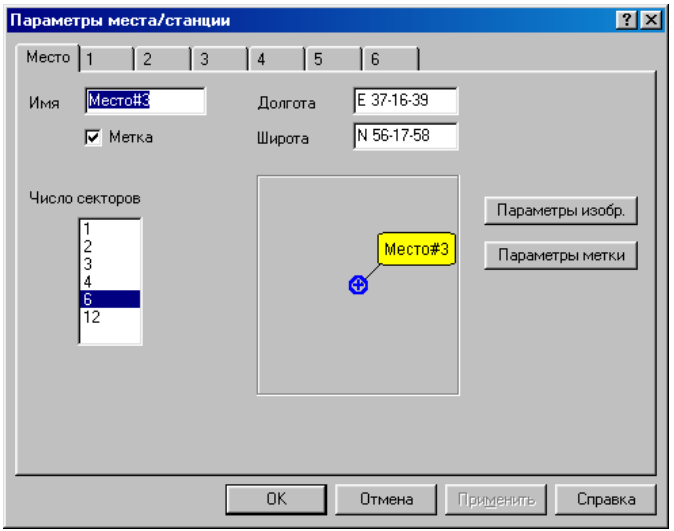

- BS#1: долгота Е 30-27-45.51, широта N59-56-19.22
- BS#2: долгота Е 30-22-6.04, широта N59-52-35.88
- ВS #3: долгота Е 30-17 43.11**,** широта N59-56-22.30
- BS#4: долгота Е 30-23-22.58, широта N 60-0-5.63
- BS#5: долгота Е 30-34-4.91, широта N 59-59-53.31
- BS#6: долгота Е 30-37-1.31, широта N 59-56-13.05
- BS#7: долгота Е 30-33-8.34, широта N 59-52-48.20

Лабораторное задание

1. Произвести расчет электромагнитной совместимости сети GSM, для чего выбрать пункт меню «Сеть/Выбор сети/сеть 1», а далее выбрать пункт меню «Сеть/Выбор сети» и в появившемся окне указать имя сети, к анализу которой требуется перейти.

1.1. Произвести расчет электромагнитной совместимости сети GSM для модели в виде трехэлементного кластера для несекторированных сот.

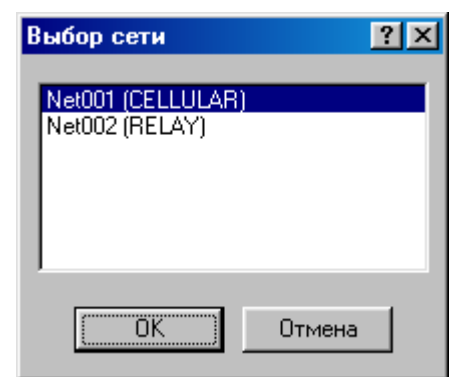

Выбрать вкладку "Сеть-Параметры-Число частотных групп**:** 3»

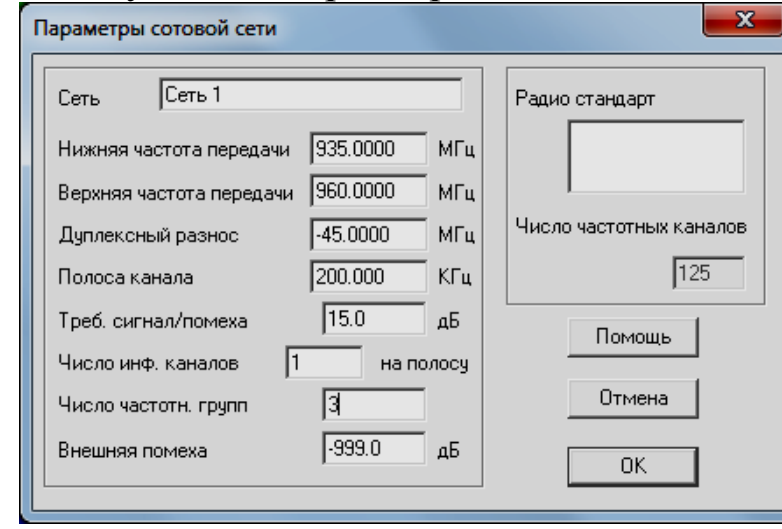

1.2. Произвести расчет электромагнитной совместимости сети GSM для модели в виде четырехэлементного кластера**.**

а) Выбрать вкладку «Сеть - Параметры - Число частотных групп» и в появившемся диалоговом окне выполнить операции согласно п.п. 1.1. в соответствии с новыми исходными данными : Число частотных групп - 4 (BS#1 - частотная группа 1, BS#2, BS#5 -частотная группа 2, BS#3, BS#6 - частотная группа 3, BS#4, BS#7 частотная группа 4).

Далее необходимо выбрать места расположений базовых станций, подведя курсор мыши нажать левую кнопку. В появившемся диалоговом окне отредактировать параметры приемопередатчиков базовых станций,

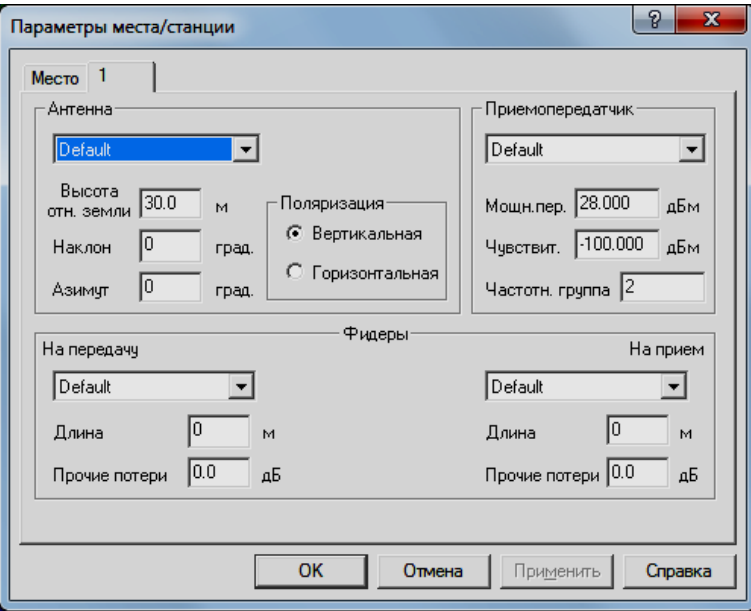

после чего выбрать вкладку «Выполнить – Расчет ЭМС» и в появившемся диалоговом окне выбрать для расчета приемники и передатчики базовых станций.

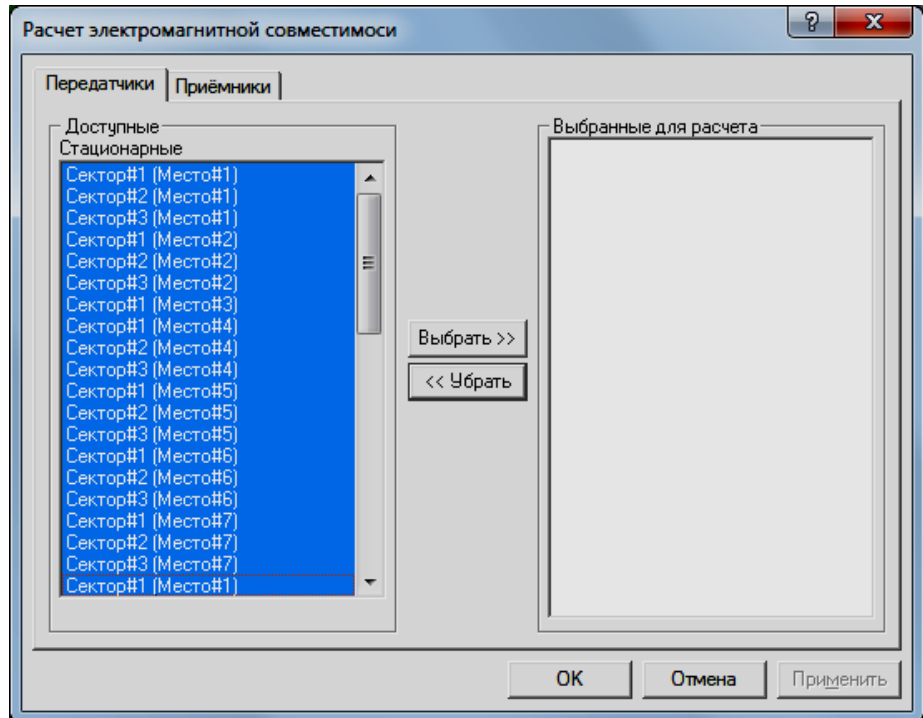

1.3. Произвести расчет электромагнитной совместимости сети GSM для модели повторного использования частот в трехсекторных сотах**. (**Сеть - Параметры - Число частотных групп: 9), для чего выполнить операции согласно п.п. 1.1 и 1.2 для следующих исходных данных:

- BS#1 – частотные группы 3,9,6;

 $-$  BS#2 – частотные группы 1,7,4;

- BS#3 – частотные группы 2,8,5;

 $-$  BS#4 – частотные группы 1,7,4;

- BS#5 – частотные группы 2,8,5;

 $-$  BS#6 – частотные группы 1,7,4;

 $-$  BS#7 – частотные группы 2, 8, 5.

2. Произвести расчет электромагнитной совместимости сети CDMA (IS-95) для модели повторного использования частот в трехсекторных сотах**.** Для проведения расчетов необходимо выполнить операции для «Сети 2» **(**CDMA) аналогично п.п. 1.1 – 1.3.

3. Провести сравнительный анализ уровней сигналов от удаленных станций в трехсекторных сотах для двух различных стандартов.

4. Произвести вспомогательные расчеты сети GSM и сети CDMA в трехсекторных сотах (Утилиты - Вспомогательные расчеты) и в появившемся диалоговом окне:

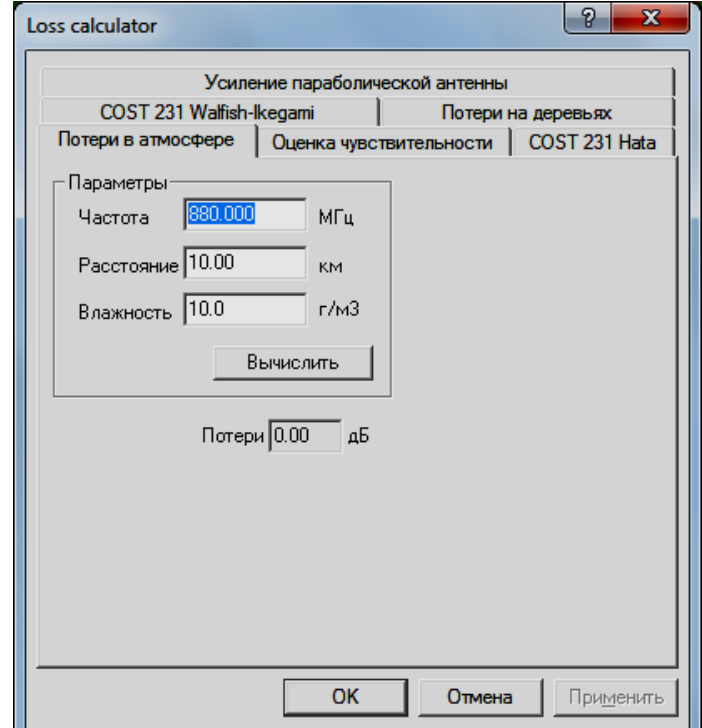

выбрать «Потери в атмосфере» и провести расчеты в соответствии со следующими исходными данными:

а) Потери в атмосфере на соответствующих частотах (таблица 2.1) при заданном расстоянии и влажности 10г/м<sup>3</sup>

Таблица 2.1

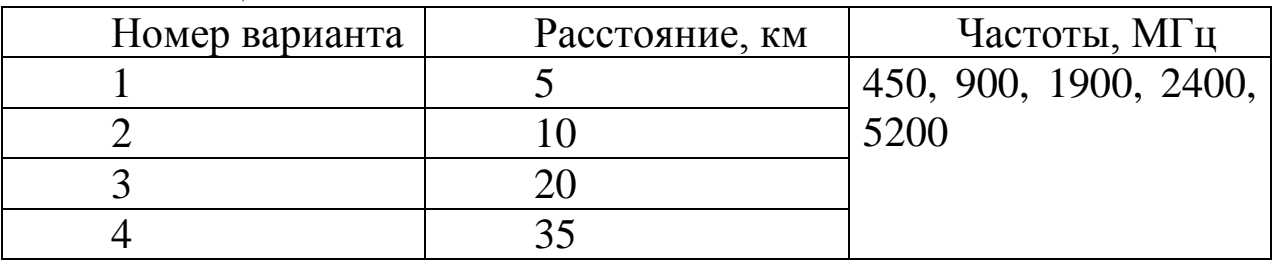

б) потери в атмосфере для соответствующих расстояний (таблица 2.2) при заданной частоте и влажности 10 г/м<sup>3</sup>;  $T_{\alpha}$ б $\frac{1}{2}$ 

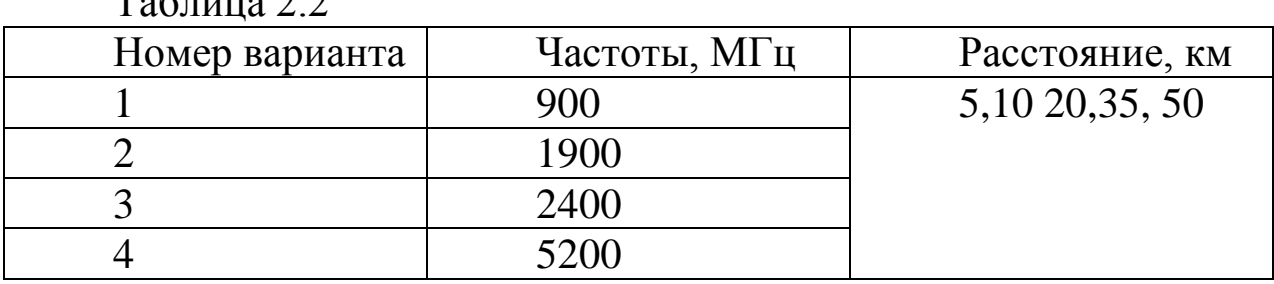

в) Выбрать «Потери на деревьях» и в появившемся диалоговом окне

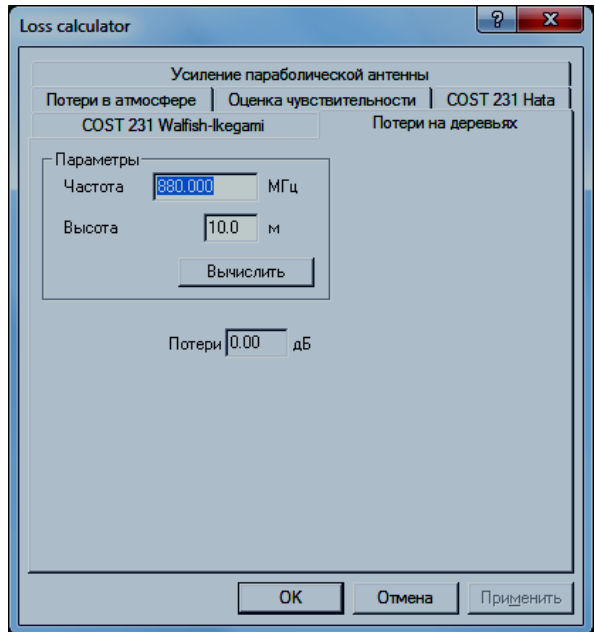

провести расчеты в соответствии с исходными данными для различных высот деревьев на соответствующих частотах (таблица 2.3);

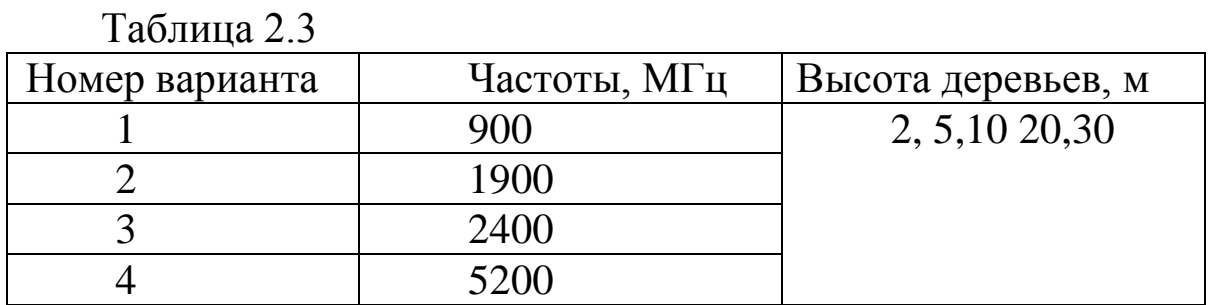

г) потери в атмосфере на соответствующих частотах (таблица 2.4) при заданной высоте деревьев;

Таблица 2.4

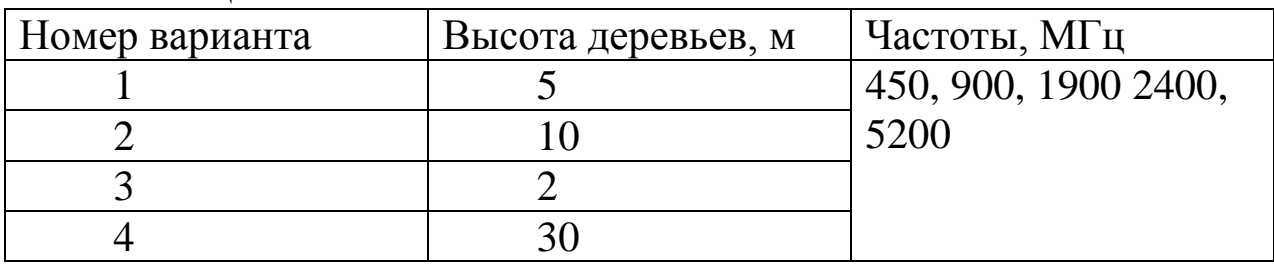

По каждому из четырех пунктов вспомогательных расчетов построить график зависимости потерь (дБ) от соответствующего изменяемого параметра (изменяемый параметр, например, п. 1 частота (МГц), откладывается по оси абсцисс).

Содержание отчета

1**.** Титульный лист с названием лабораторной работы, номером варианта, фамилиями студентов и группы.

2. Цель работы и задание на лабораторную работу.

3. Результаты расчетов, полученные в п.п. 1-4 задания на лабораторную работу.

4. Цифровая карта местности с размещенными на ней БС**.**

5. Выводы по полученным данным расчетов.

Контрольные вопросы

1. Для каких систем связи поглощение мощности сигнала в атмосфере является наиболее существенным фактором?

2. Какие характеристики деревьев наиболее существенно влияют на затухание сигнала?

3. Дайте определение электромагнитной совместимости.

4. Дайте определение понятия «кластер сот». В чем преимущества и недостатки кластеризации сот?

5. С какой целью выполняется секторизациясоты?

6. Какой фактор является наиболее неблагоприятным фактором, вызывающим потери мощности сигнала в атмосфере на частотах свыше 1 ГГц?

7. Дайте классификацию основных типов помех в системах подвижной связи**.**

8. Какого типа помехи наиболее существенно ухудшают связь в диапазоне 800...900 МГц, и что является их источником?